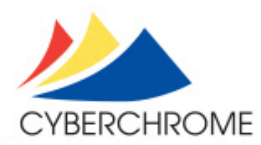

# **OnColor™ Match**

## Product Technical Data Sheet

## **Windows Graphical User Interface**

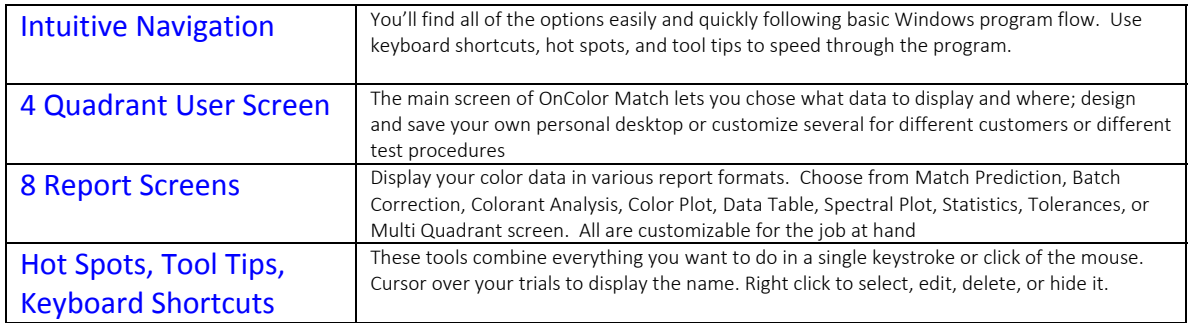

#### **Additional Report Screens**

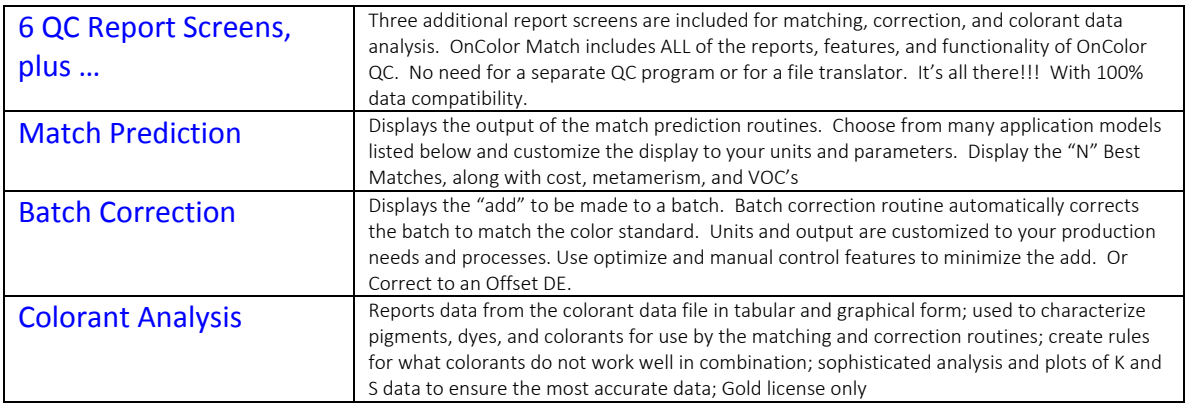

#### **Color Matching**

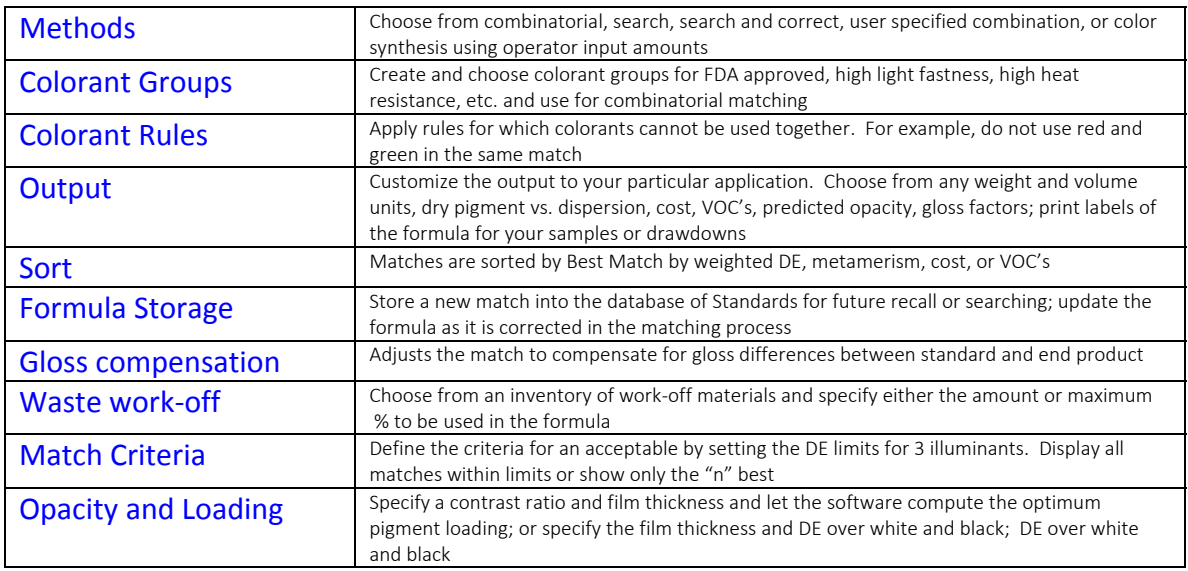

#### **Batch Correction**

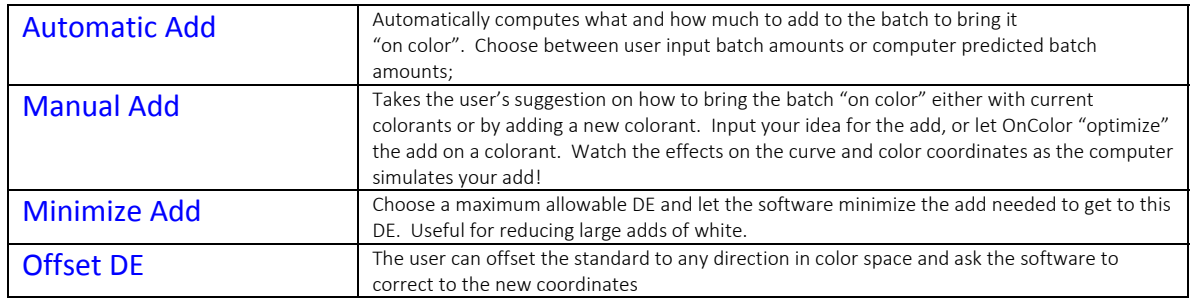

## **Applications**

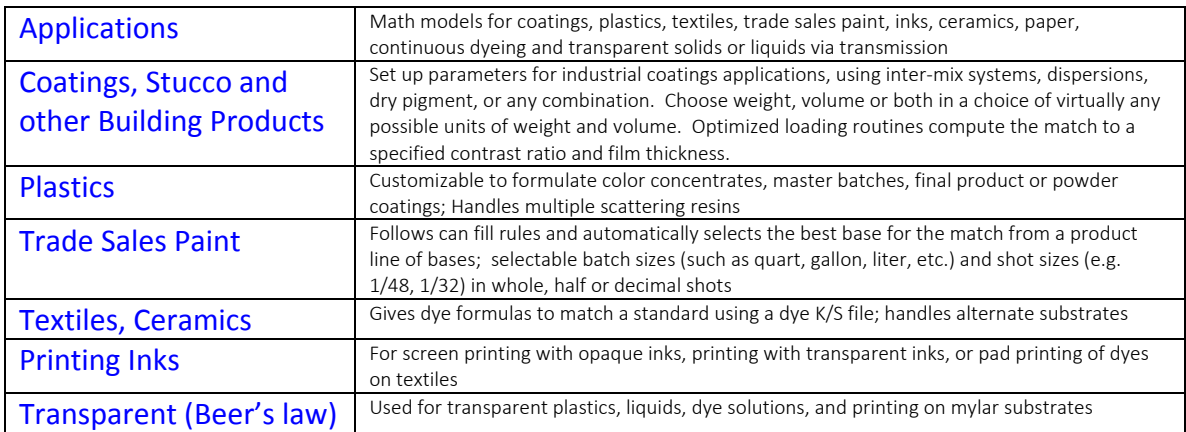

#### **Database of Standards and Formula File**

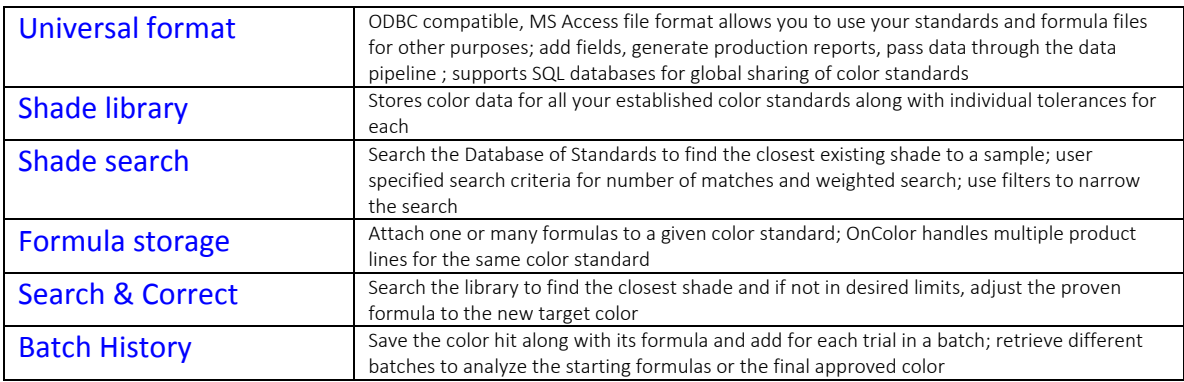

## **Colorant Characterization and Analysis (Match Gold only)**

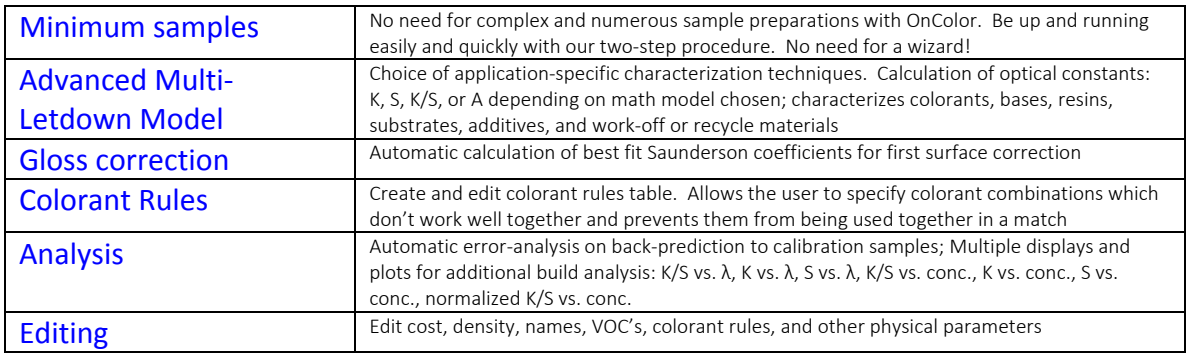

#### **OnColor Suite of Color Software**

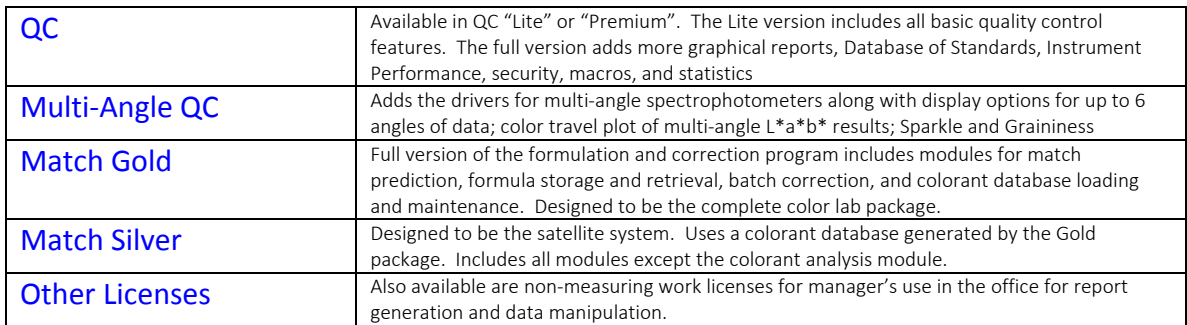

**Minimum system requirements**: PC running Windows XP, Vista, 7 or 8; USB port for hardlock; communications port for instrument connection; color printer and/or Dymo Label Writer desirable

> **CyberChrome Inc,** 3642 Main Street, Stone Ridge, NY 12484 Phone 845.687.2671 Fax 845.687.2672 www.cyberchromeusa.com